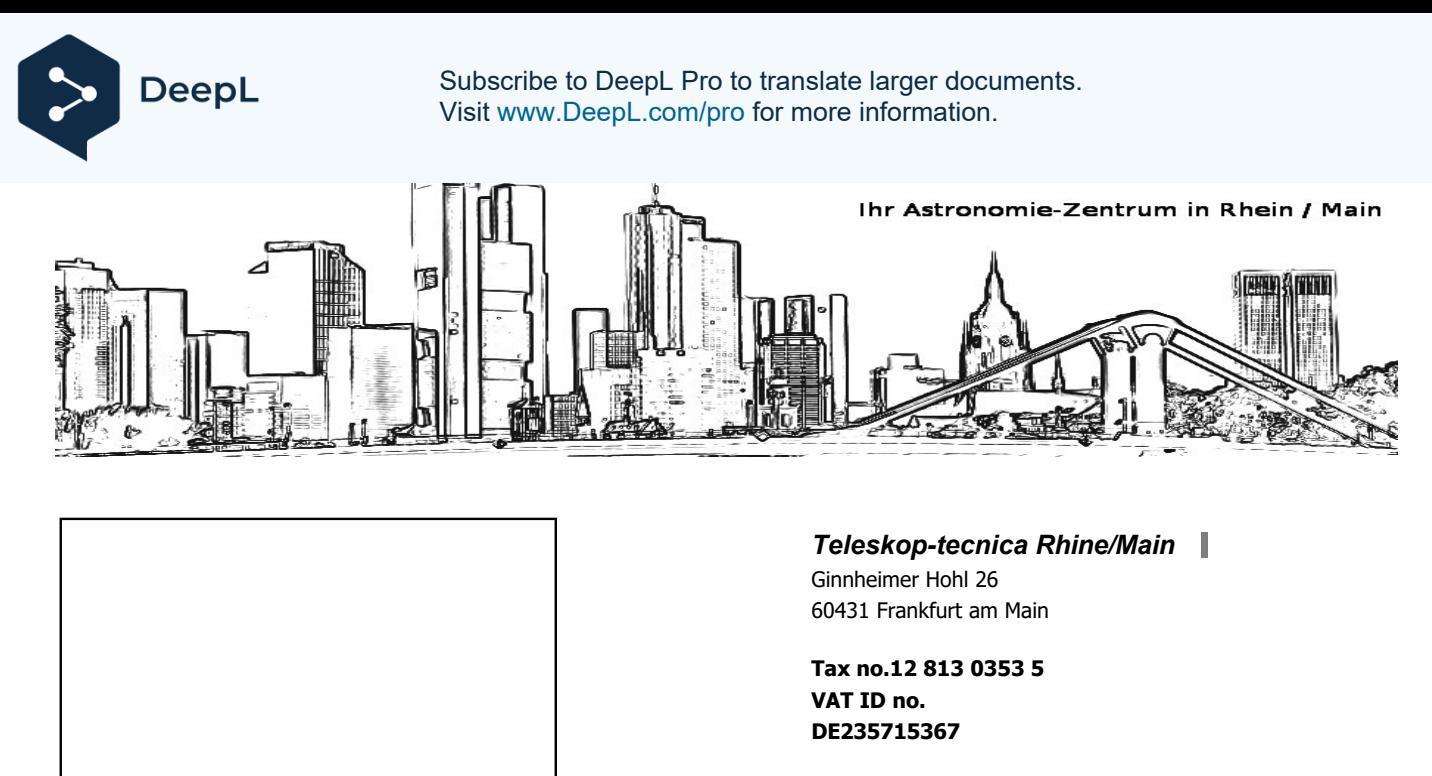

Phone: 069-95158039 Phone: 0152-53587936

Hello dear customer,

In the large box you will find a tripod. Before you can use it, you must fasten the eyepiece holder with the tightening screws. This serves to spread the three tripod legs. Here on the mount, please turn the two M& plastic thumbscrews apart so that the north pin on the tripod can dive through. Now please screw the two tommy screws into the bottom of the mount base if I have not already pre-assembled them for you.

The one with the short thread goes in the front and the one with the long thread in the back. Now set the northern height of 50° with the two tommy screws and lock them. Now the mounting system is almost ready for use.

The mounting head and tripod should now be roughly aligned to the north. Please note that the combination has been brought into balance. For this purpose, there is a small level in the mount.

Add the two flexible shafts for the tracking and the whole thing is finished.

Now the tube can be attached to the mount in the dovetail clamp. Use the counterweights to

balance the system.

Before your first observation, adjust the viewfinder to your optics.

So set a distant object with the 25mm eyepiece in the telescope (church spire etc.) and then bring the viewfinder with the two plastic centring screws equally into the centre of the spire...done. Now you can aim at objects with the viewfinder and be sure that these objects appear equally in the telescope.

## **From here on please use my SynScanPro manual...enclosed :-)**

Make sure that the covers are on the optics during the day.

It could cost your eyesight or burn down your house during the day as a burning magnifying glass ;-)

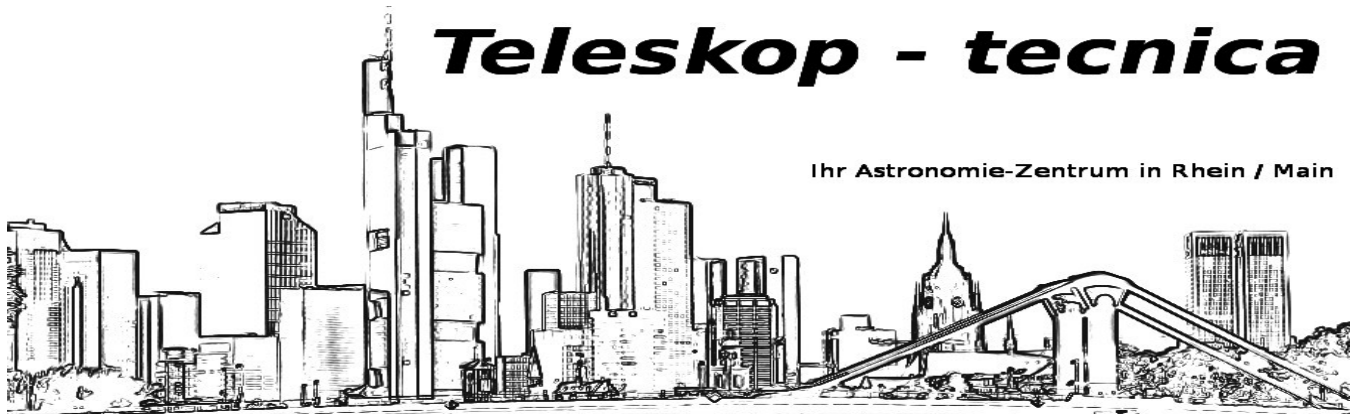

Research is the be-all and end-all in astronomy. Please use the attached list of links to start by installing planetarium software (Stellarium) and printing out star charts (Jimscosmos).

For observing tips, check out the Friends of the Night ink is on the list. A great compilation of objects you can observe. It's not that difficult to find your way around ... just be brave ... it was developed by amateurs for amateurs.

The Barlow lenses I offer can be rotated out of the Barlow construction. You can also screw them directly into the filter thread in front of the eyepiece. In this combination, you achieve a magnification effect of 1.5x and 2x when you insert the eyepiece into the barlow. It's not in any textbook, but a practitioner will find out.

## Here is a small addendum for EQ SynScan Pro users

The mount uses servo motors to track and find celestial objects. Please balance the mount and tripod quite accurately. This will help the mechanics and hardware to track the objects accurately and to keep them in operation permanently. Now the mechanical work is finished and we can move on to the electronic control. You will find a detailed description in English and German in the scope of delivery.

Please first select the normal alignment with at least the "two-Star-Alignment" option. The mount will then move to the most suitable alignment stars. If one of these stars is inconvenient for you, a house or tree is in the way, you can also manually select another star> everything is in the operating instructions.

**Important !!! Unfortunately, the speed is set to extremely slow at the factory when you are supposed to centre the stars in the viewfinder. You cannot hear the motors at all and it appears that the motors are not moving. You should therefore set the motor speed to a higher value for this purpose. To do this, press the RATE button and increase the number (at least 6) so that you can see any movement or hear any noise :-)**

## **So don't panic, everything will be fine.**

If you want to work photographically, you have to make an exact North Pole adjustment with the help of the polar finder scope. But you can safely neglect this at the beginning...it is only necessary for long-term photography. Let your play instinct as well as your urge for adventure and discovery prevail and have fun discovering something new and infinite for you... Have fun puzzling around. Giovanni Donelasci

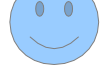